Міністерство освіти і науки України Волинський національний університет імені Лесі Українки Рада молодих вчених Наукове товариство студентів та аспірантів<br>Рада молодих вчених при Волинській ОДА

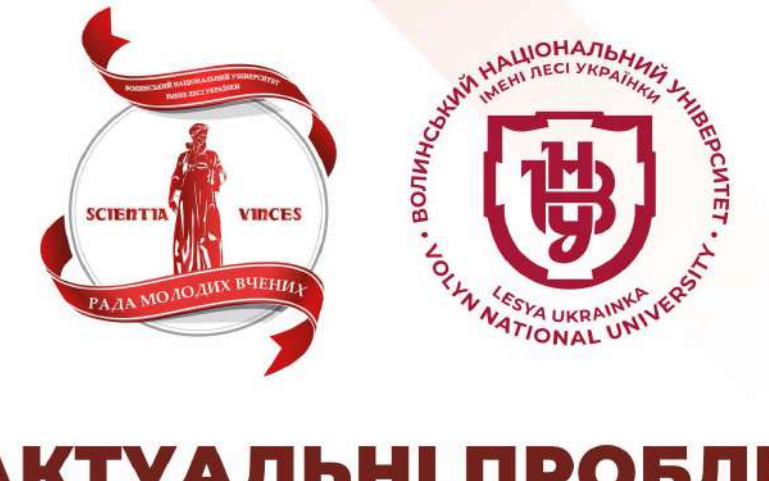

## «АКТУАЛЬНІ ПРОБЛЕМИ РОЗВИТКУ ПРИРОДНИЧИХ **ТА ГУМАНІТАРНИХ НАУК»**

Збірник матеріалів VI Міжнародної науково-практичної конференції молодих учених, студентів та аспірантів

11 листопада 2022 року

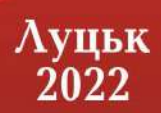

Міністерство освіти і науки України Волинський національний університет імені Лесі Українки Рада молодих вчених Наукове товариство студентів та аспірантів Рада молодих вчених при Волинській ОДА

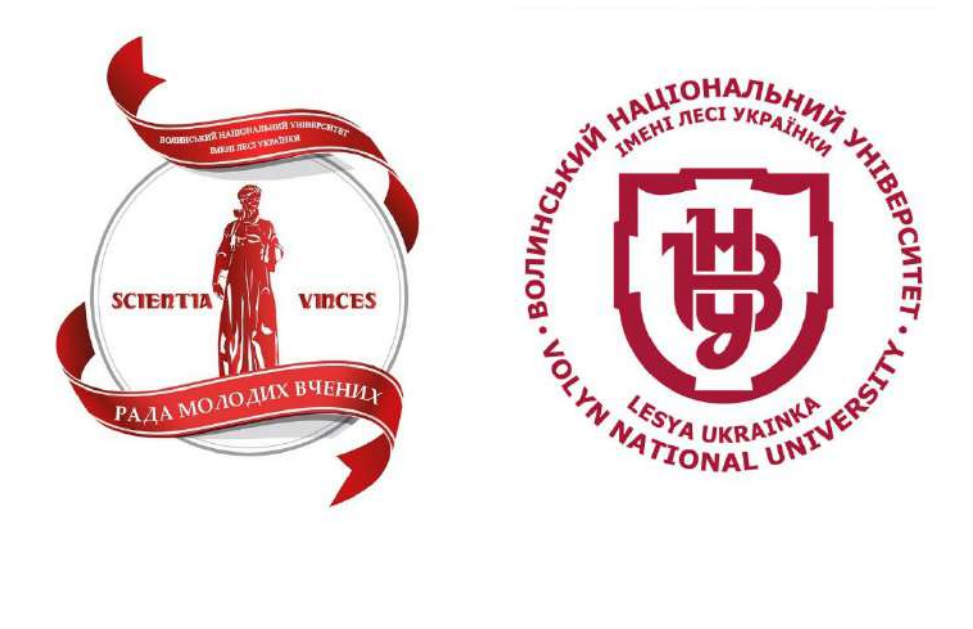

# «АКТУАЛЬНІ ПРОБЛЕМИ РОЗВИТКУ ПРИРОДНИЧИХ ТА ГУМАНІТАРНИХ НАУК»

*Збірник матеріалів VІ Міжнародної науково-практичної конференції молодих учених, студентів та аспірантів*

11 листопада 2022 року

Луцьк 2022

Т 33 **Актуальні проблеми розвитку природничих та гуманітарних наук** : збірник матеріалів VІ Міжнар. наук.практ. конф. (11 листопада 2022 р.) / відп. ред. Голуб Г.С., Зінченко М. О. Луцьк, 2022. 500 с.

У збірнику подано тези доповідей та виступів учасників IV Міжнародної науковопрактичної конференції, присвяченої удосконаленню та розвитку теоретичних, методичних та прикладних аспектів природничих та гуманітарних наук.

Матеріали представлені в авторській редакції. Організаційний комітет не несе відповідальності за достовірність фактів, власних імен та іншої інформації поданої в публікаціях. Відповідальність за зміст та оригінальність матеріалів конференції несе автор та його науковий керівник.

УДК 33

© Голуб Г.С., Зінченко М. О. (упорядкування), 2022

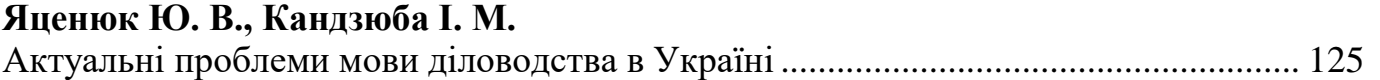

### **СЕКЦІЯ 4. МАТЕМАТИКА. КОМП'ЮТЕРНІ НАУКИ**

#### **Курносов В.О., Юнчик В.Л.**

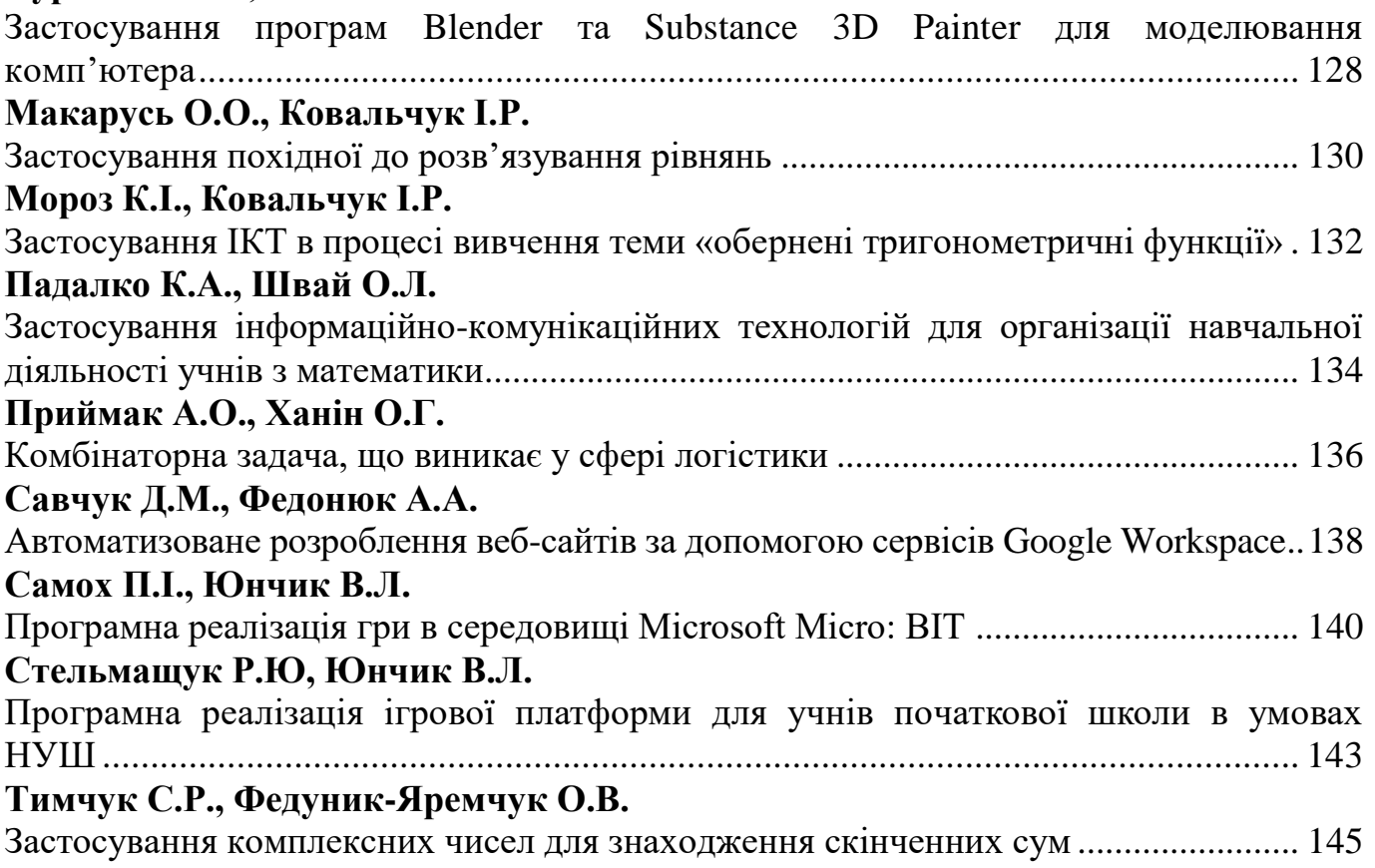

### **СЕКЦІЯ 5. ФІЗИКА**

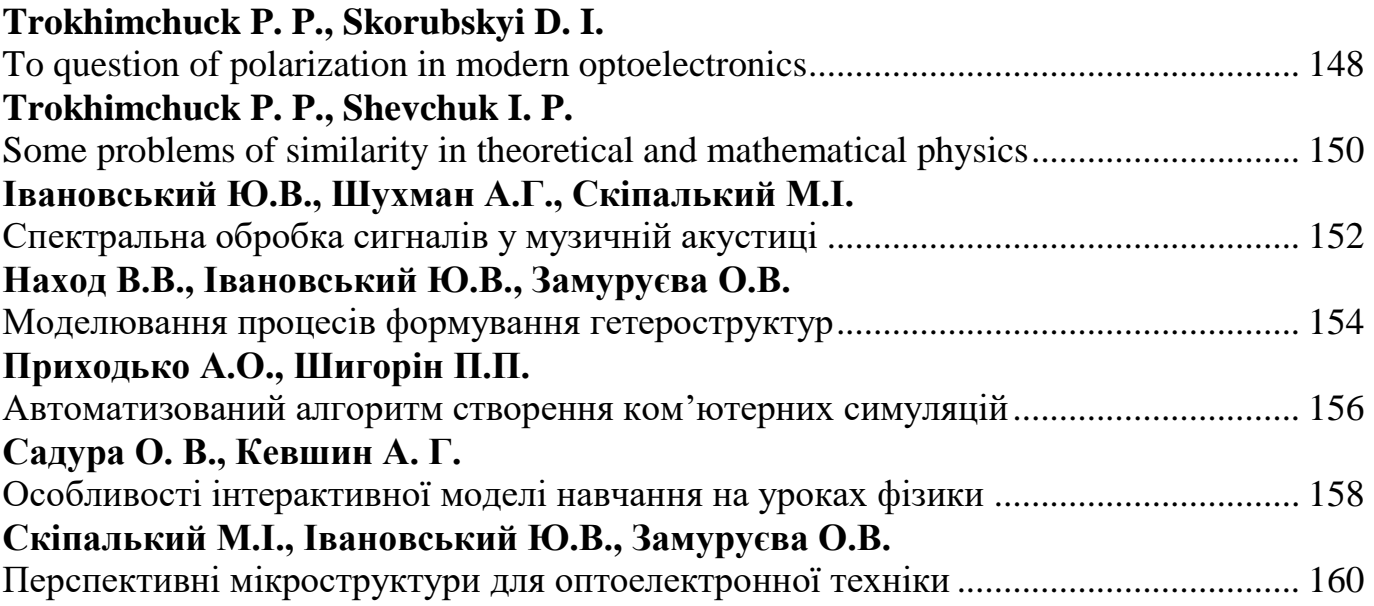

#### **СЕКЦІЯ 4. МАТЕМАТИКА. КОМП'ЮТЕРНІ НАУКИ**

#### **ЗАСТОСУВАННЯ ПРОГРАМ BLENDER ТА SUBSTANCE 3D PAINTER ДЛЯ МОДЕЛЮВАННЯ КОМП'ЮТЕРА**

**Курносов В.О.** – студент 4-го курсу факультету інформаційних технологій і математики ВНУ імені Лесі Українки **Юнчик В.Л.** – старший викладач кафедри загальної математики та мето-дики навчання інформатики ВНУ імені Лесі Українки

В умовах сучасного інформаційного суспільства динамічно розвиваються технології доповненої реальності та 3D моделей складних форм, засоби рендеру і багато інших інноваційних напрямів. Сфери застосування 3D графіки значно розширилися. Зокрема, використання тривимірних моделей в навчальному процесі є важливою складовою розробки за допомогою хмарних сервісів керування навчальним процесом (Moodle, Learner Nation, iSpring, Canvas, NEO LMS) дієвих і доступних електронних матеріалів для навчання інформатики [3].

Комп'ютерна техніка стала невід'ємною частиною життя як дорослих, так і дітей. Вибудовування правильної взаємодії учня початкової школи з комп'ютером допоможе йому не лише опанувати більшу кількістю знань, але й відчувати себе впевненіше в сучасному суспільстві. Цим і зумовлено актуальність обраної теми.

Метою роботи є створення додатку, в якому за допомогою короткої віртуальної екскурсії учні зможуть ознайомитися з будовою персонального комп'ютера та функціями його складових.

Для досягнення мета необхідно вирішити наступні завдання:

- ознайомлення з можливостями програм blender і substance 3d painter;

- аналіз наявних додатків-аналогів для вивчення будови комп'ютера;

- розробка власного додатку для учнів початкової школи.

Для створення тривимірних моделей використовують різне програмне забезпечення, проте одним із найдоступніших є відкритий 3D редактор Blender 3D, програмний пакет для створення тривимірної комп'ютерної графіки, що включає засоби моделювання, анімації, рендерінгу, та обробки відео. Пакет є вільнопоширеним програмним забезпеченням та поширюється під ліцензією GNU GPL.

З використанням Blender є можливості моделювання, рендеринг, освітлення, текстурування і пост-продакшн різних тривимірних сцен. Високий рівень інтерфейсу програми дозволяє працювати з значною кількістю інструментів. Blender підтримує більшість форматів і стандартів таких програм як 3D Studio, Autodesk FBX, Collada, Wavefront і Stl.

Особливостями даного програмного продукту є невеликий розмір, висока швидкість рендерінгу, можливість працювати на різних операційних системах – FreeBSD, GNU/Linux, Mac OS X, SGI Irix 6.5, Sun Solaris 2.8 (sparc), Microsoft

Windows, SkyOS, MorphOS та Pocket PC. Пакет має такі функції, як симуляція динаміки твердих тіл (Rigid Body), рідин (Liquid simulation) та м'яких тіл (Soft body), редагування матеріалів і геометрії за принципом вузлів (Nodes), велику кількість легко доступних розширень, написаних мовою Python [2].

Для фарбування моделі було використано програму Substance 3D Painter. Adobe Substance 3D Painter – програмне забезпечення призначене спеціально для текстурування 3D моделей та запікання текстурних карт [1]. Особливостями є малювання текстур з використанням розумних кистей, створення розумних матеріалів та масок, мультиплатформенність. Substane Painter є індустріальним стандартом і використовується для текстурування моделей в комп'ютерних іграх відомими компаніями, як Ubisoft, Remedy, Respawn Entertainment та іншими. Крім того, широко використовується в фільмах, дизайні, архітектурній візуалізації. Має зручний та інтуїтивно зрозумілий інтерфейс користувача.

В процесі виконання роботи створена узагальнена 3D модель комп'ютера з усіма його елементами і периферією. Для цього використано програму Blender, в ній же виконано правка геометрії для правильного текстурування і подальшого запікання збільшеної в кілька разів моделі. Бокова кришка системного блоку знята для кращого огляду елементів комп'ютера. Модель доповнено оглядовими платформами і переходами, по яких учні зможуть рухатись, як в звичайній грі. Біля кожного елементу комп'ютера розміщено віконце з необхідною інформацією. Модель експортовано в програму Substance 3D Painter для текстурування, після чого експортовано назад в Blender для подальшого запікання. Після цього модель буде готова для використання в середовищі по типу Unity, де на її основі створено додаток, який і буде використовуватись в навчальній програмі. На рисунку 1 показано дану 3D модель.

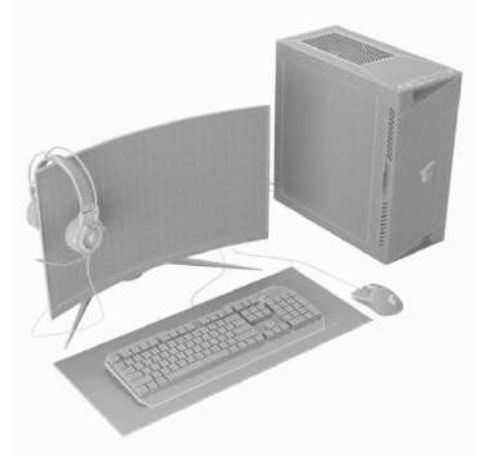

Рис. 1. 3D модель комп'ютера

Отже, запропоноване програмне забезпечення Blender та Substance 3D Painter є потужним інструментарієм, який дозволяє змоделювати та представити 3D модель комп'ютера для учнів з метою подальшого його вивчення.

#### *Список використаних джерел*

1. Adobe Substance 3D Painter URL: [https://www.adobe.com/products/substance3d](https://www.adobe.com/products/substance3d-painter.html)[painter.html](https://www.adobe.com/products/substance3d-painter.html)

2. Blender офіційна сторінка. URL: [https://www.blender.org](https://www.blender.org/)